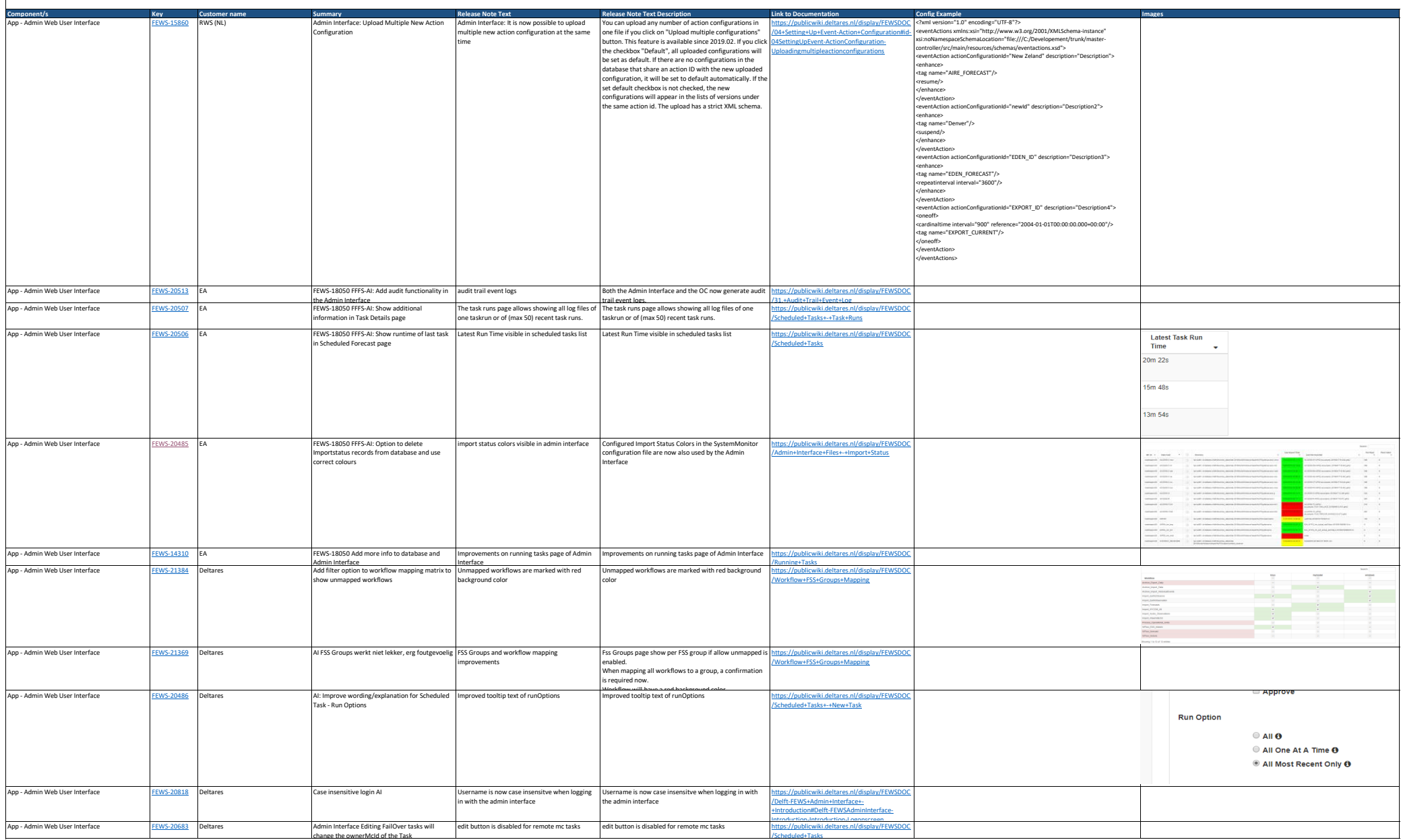

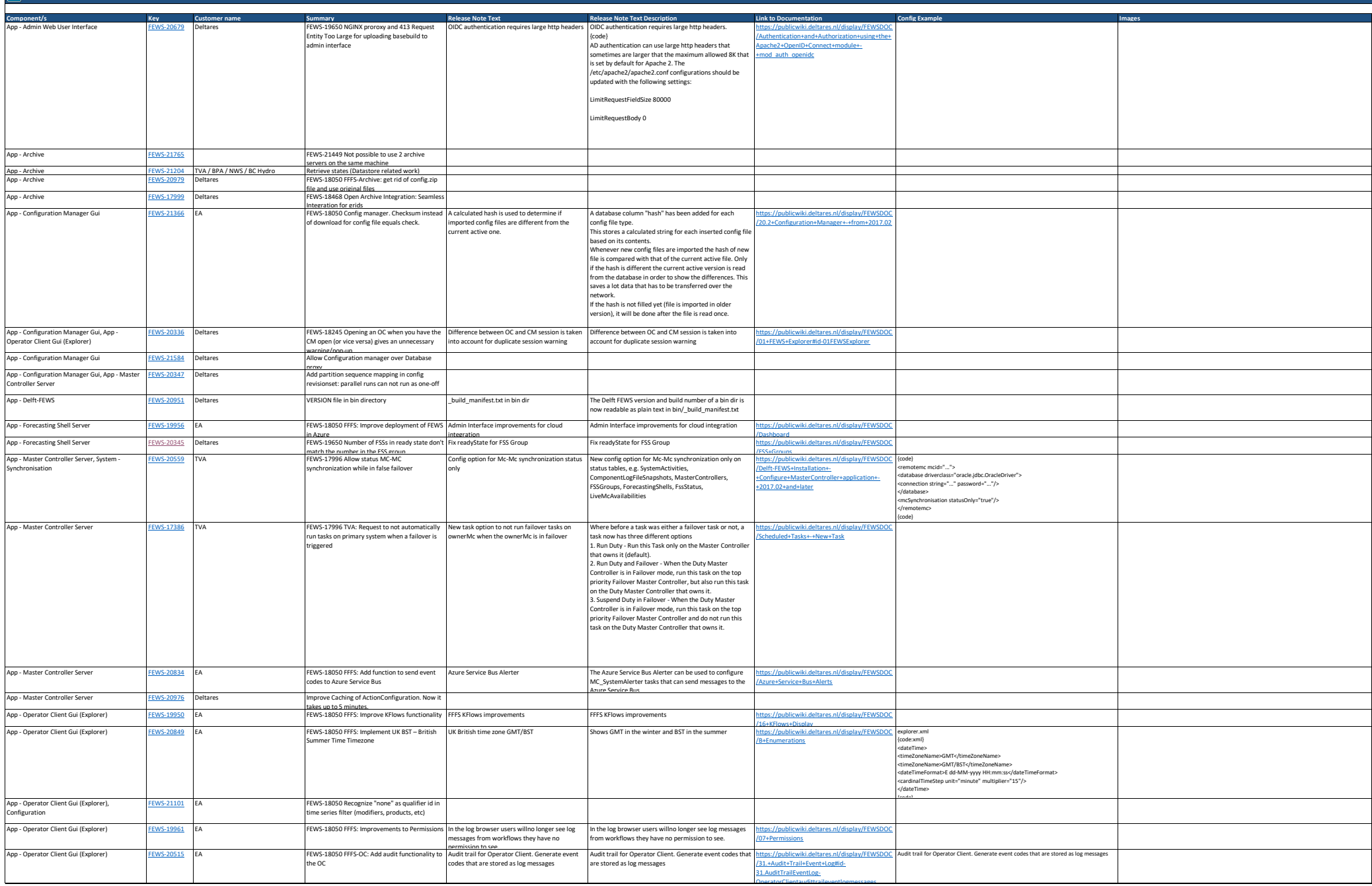

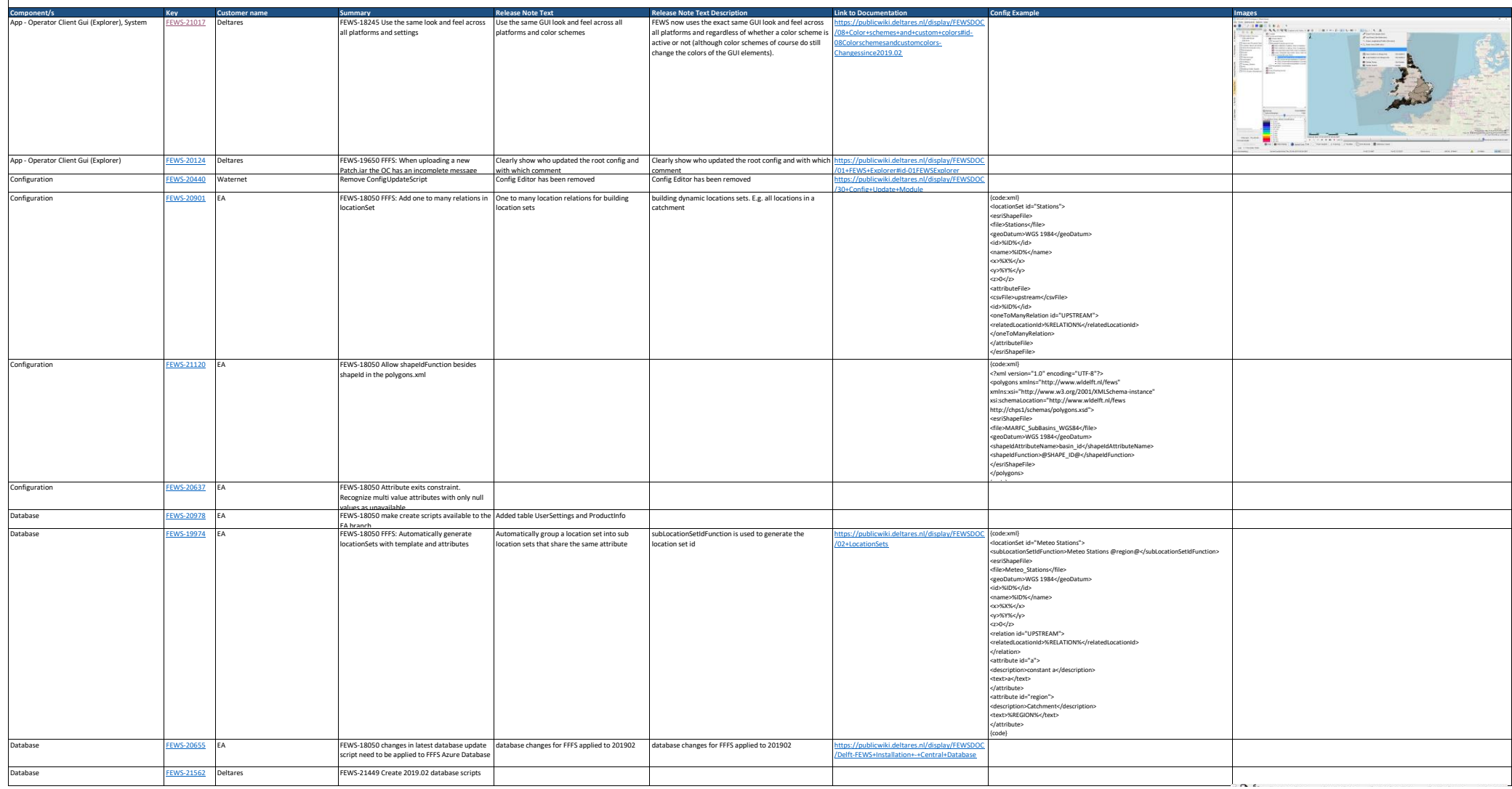

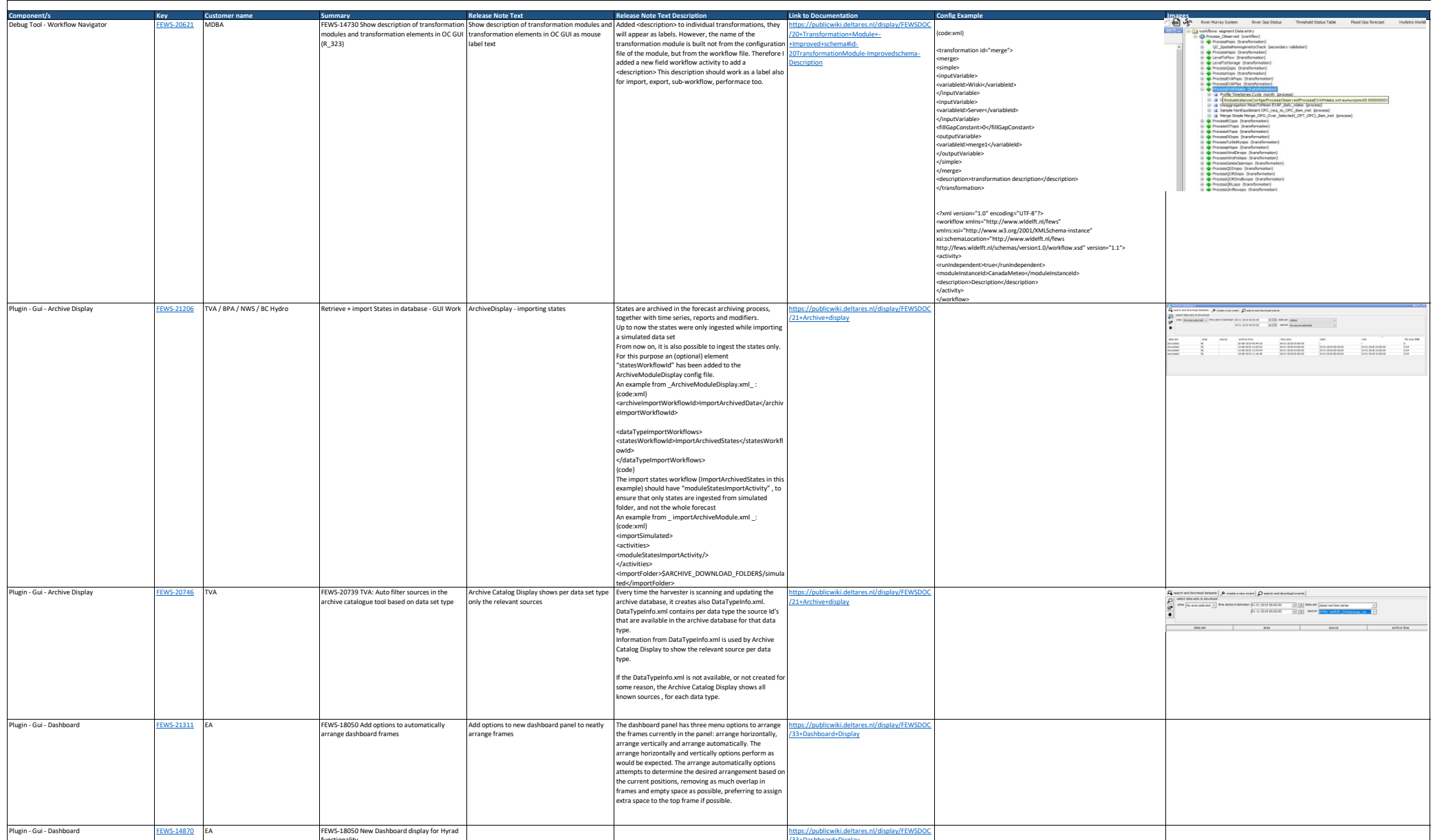

[/33+Dashboard+Display](https://publicwiki.deltares.nl/display/FEWSDOC/33+Dashboard+Display)

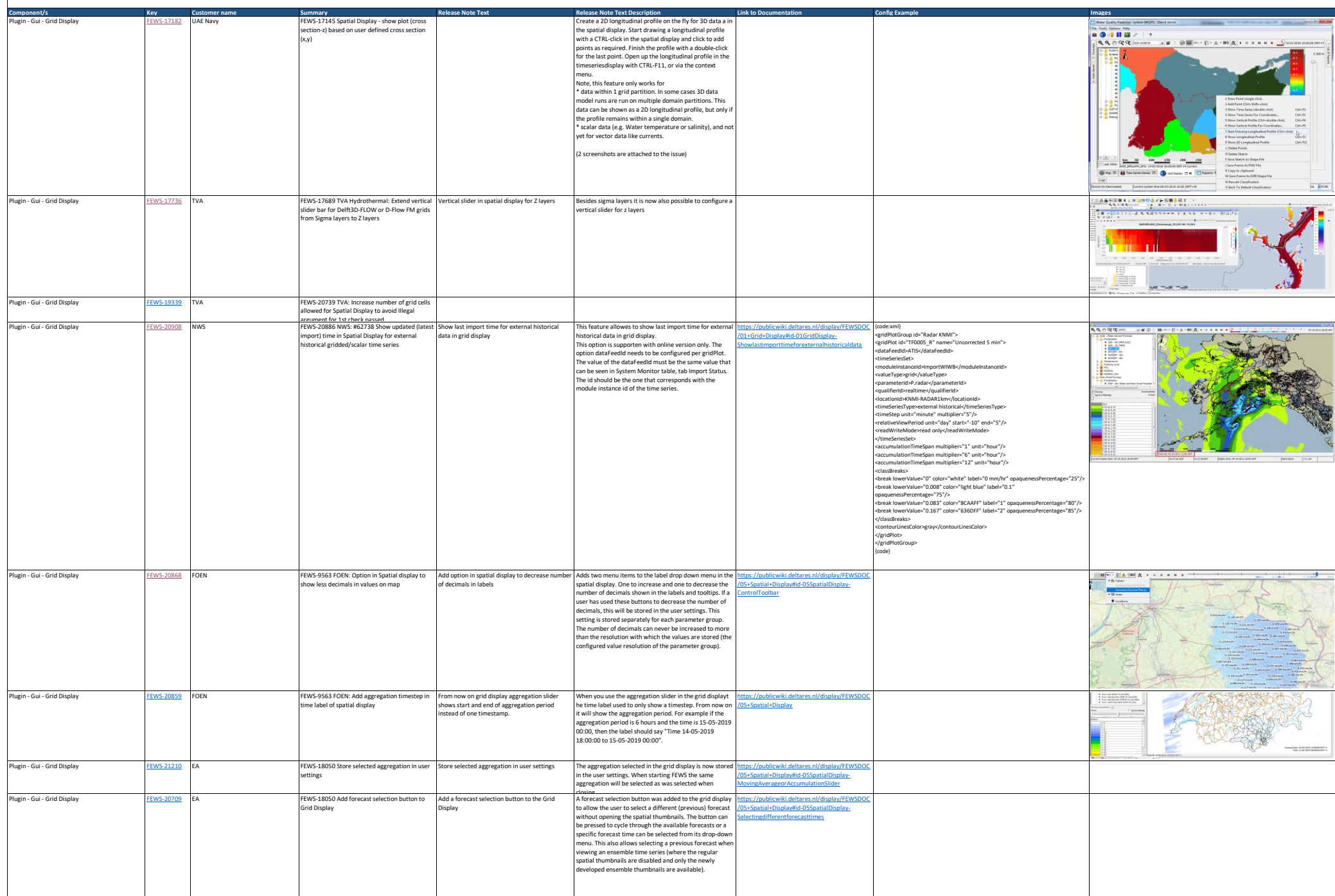

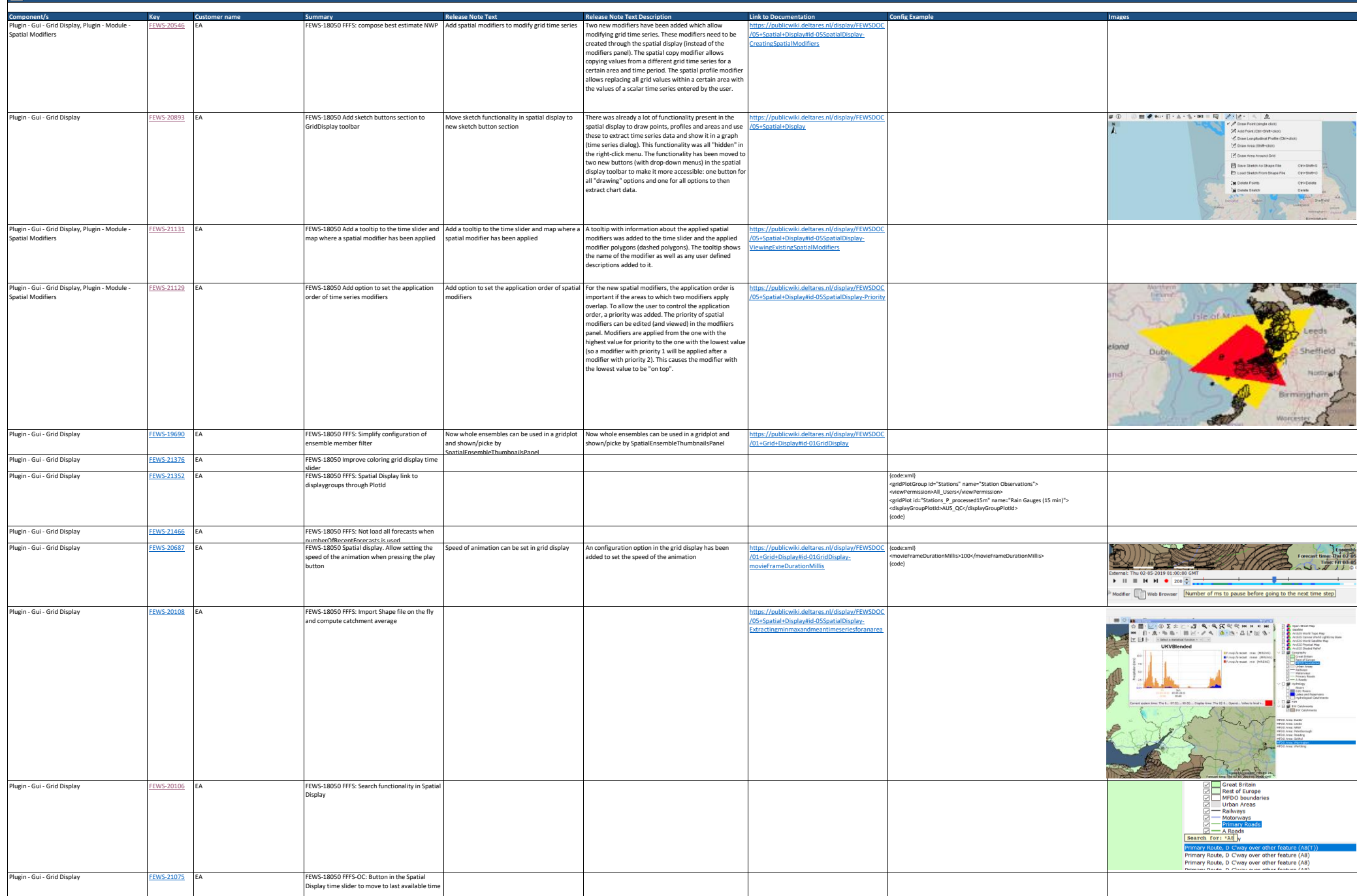

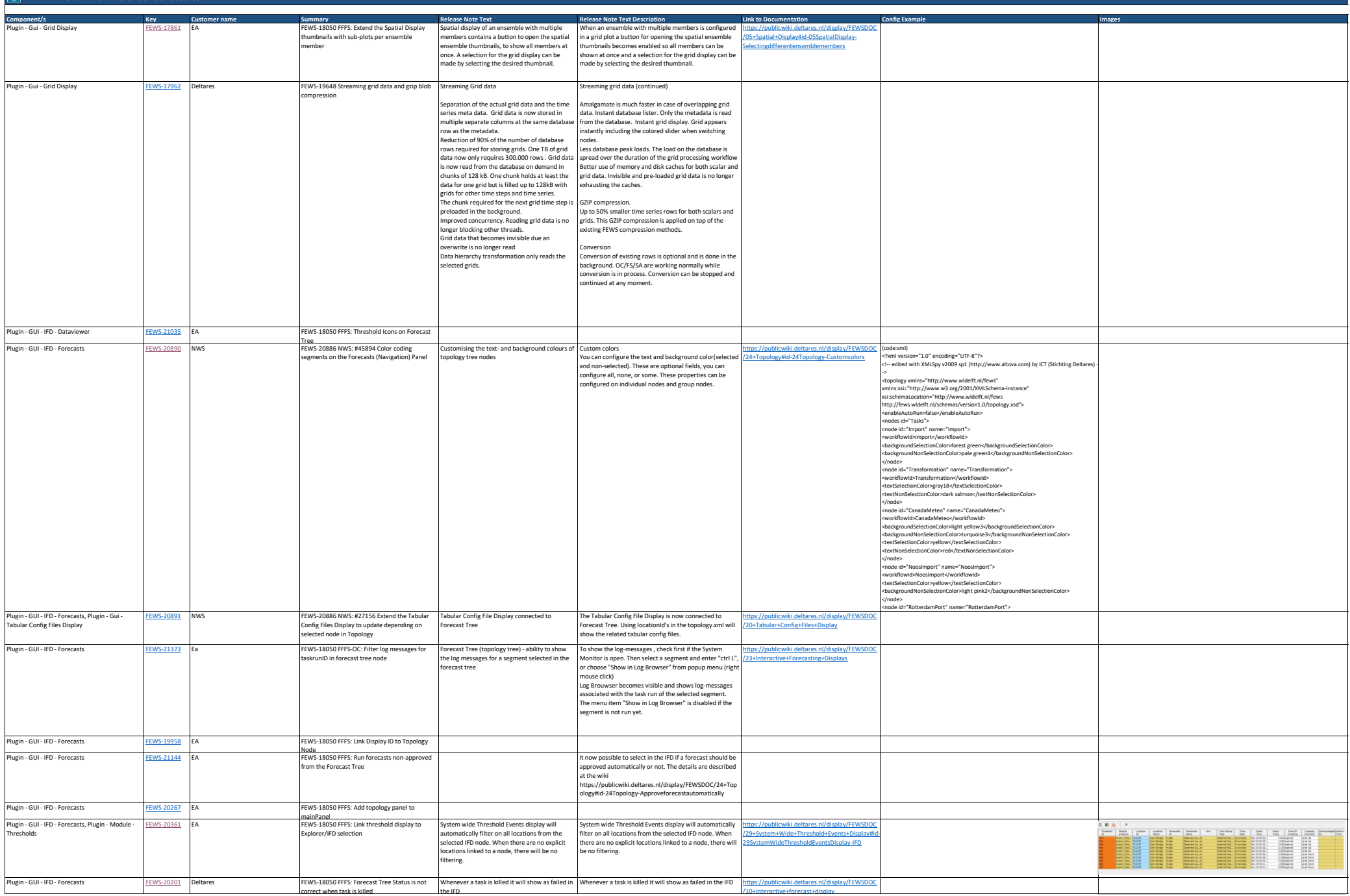

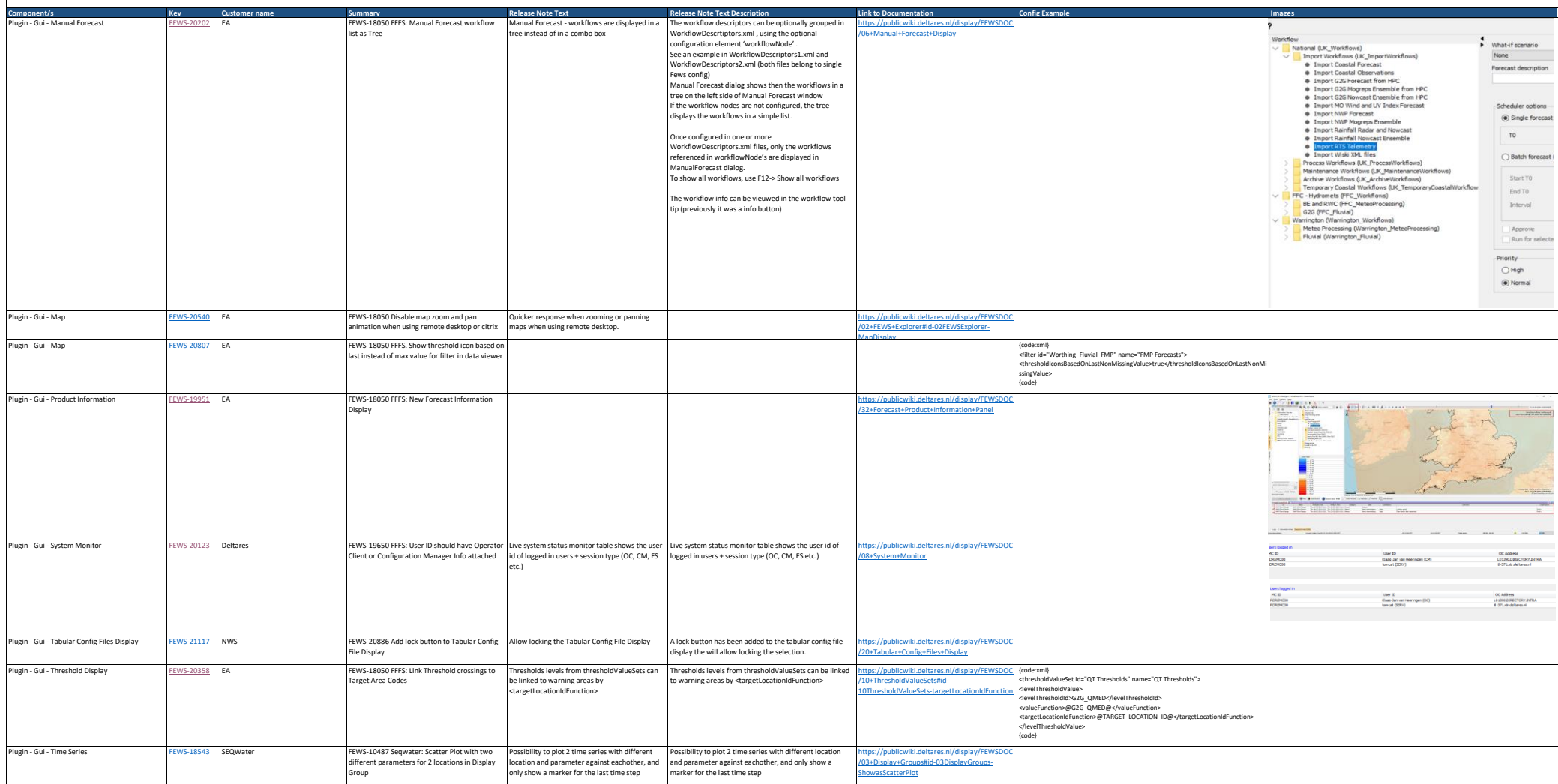

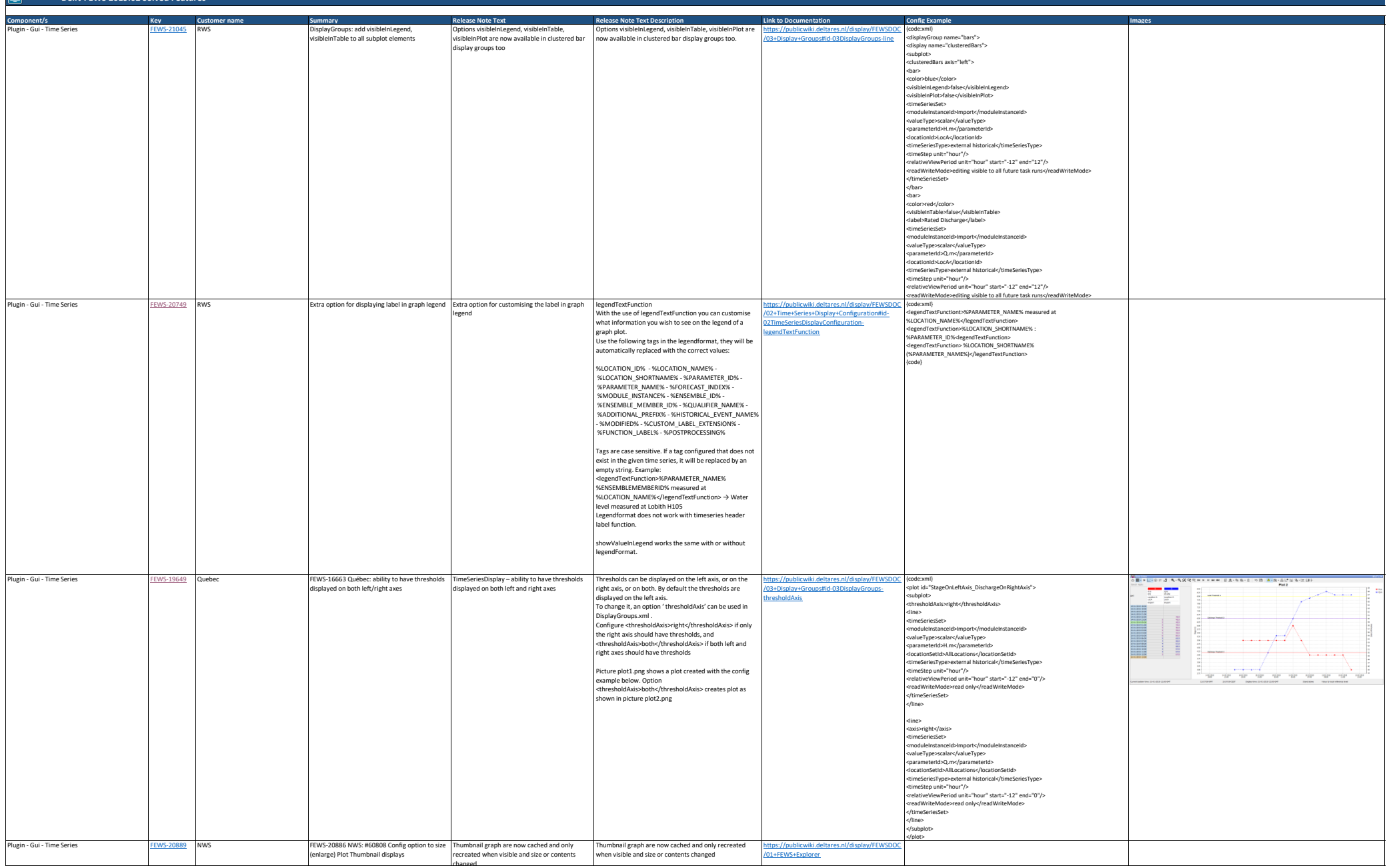

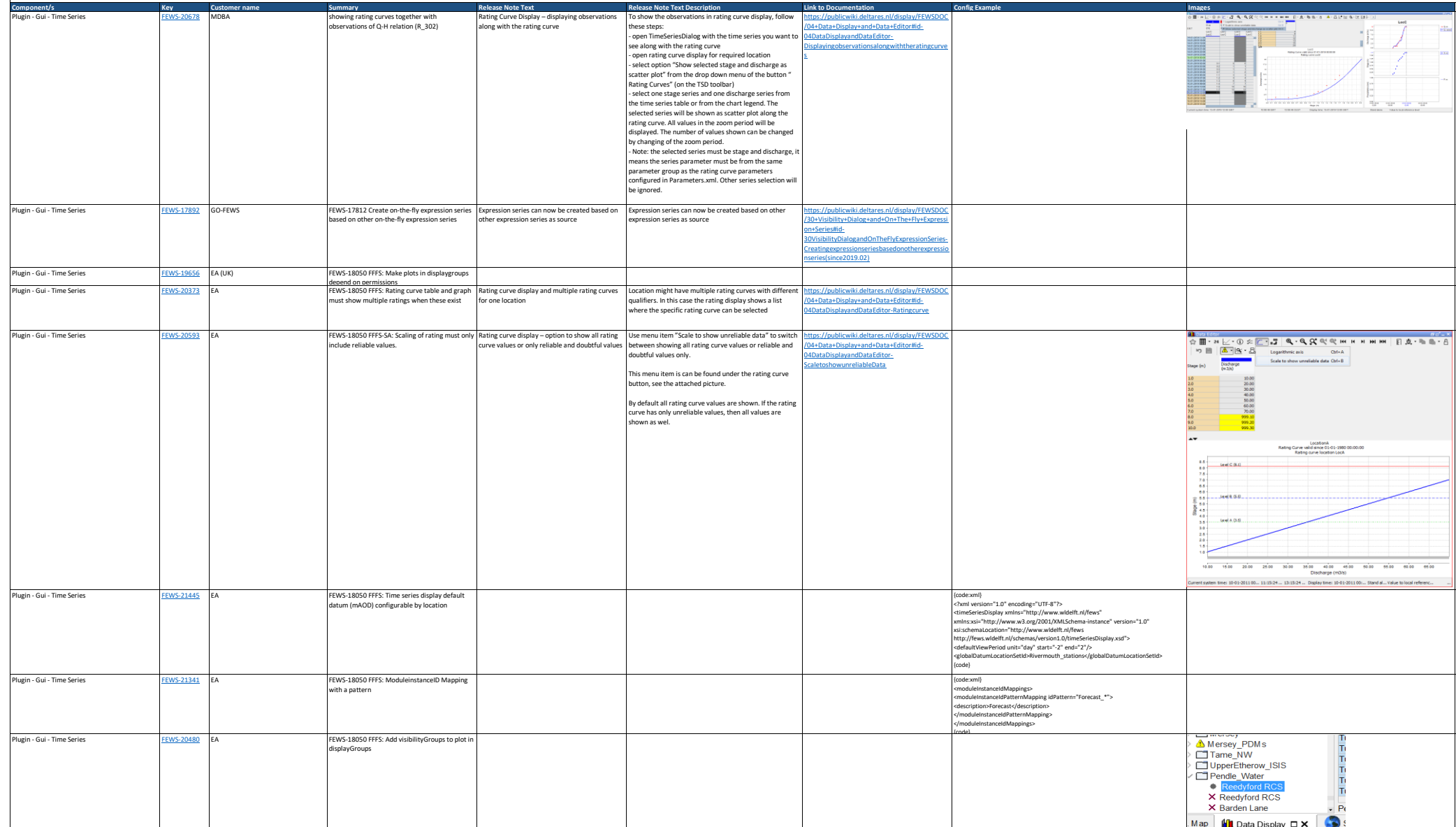

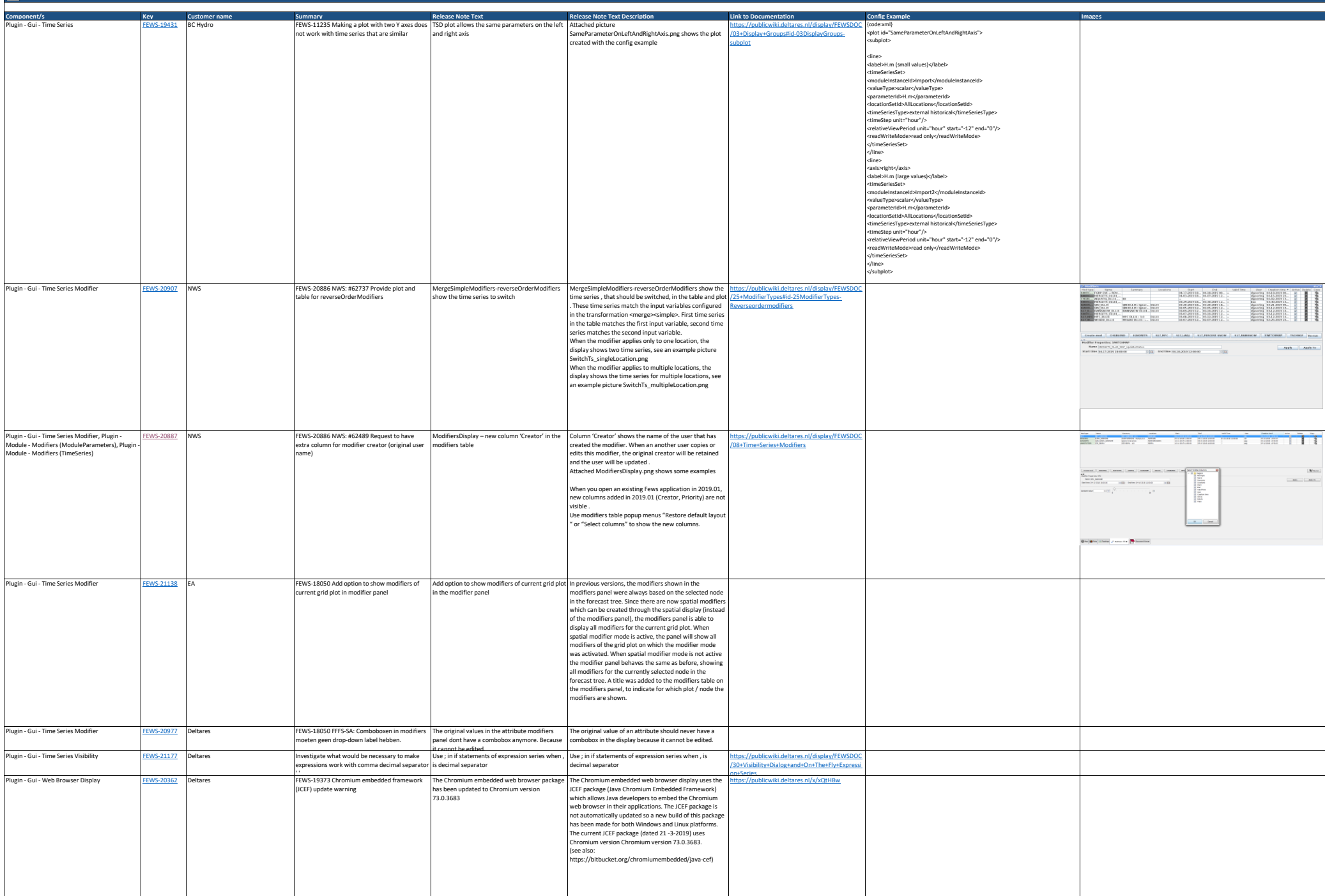

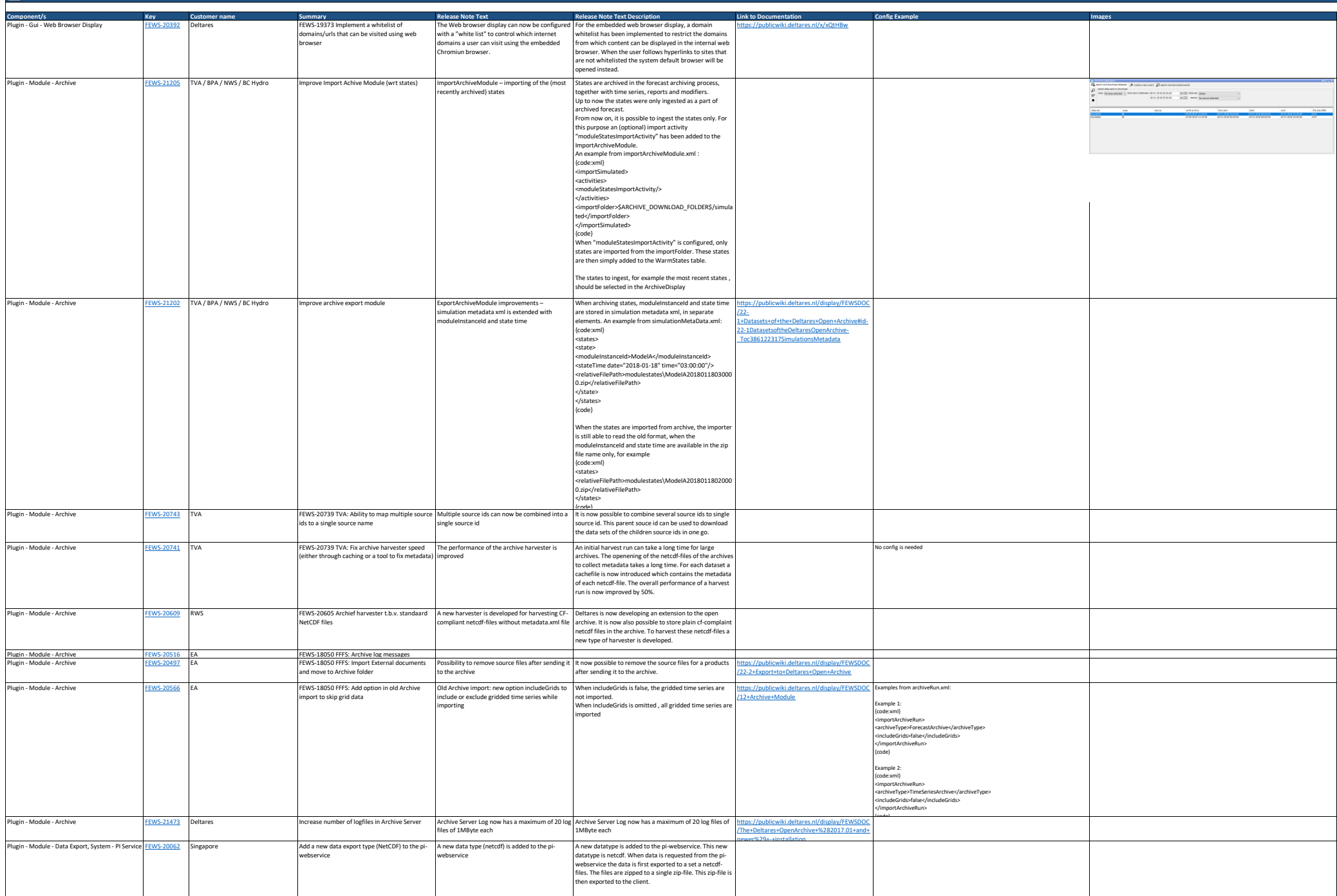

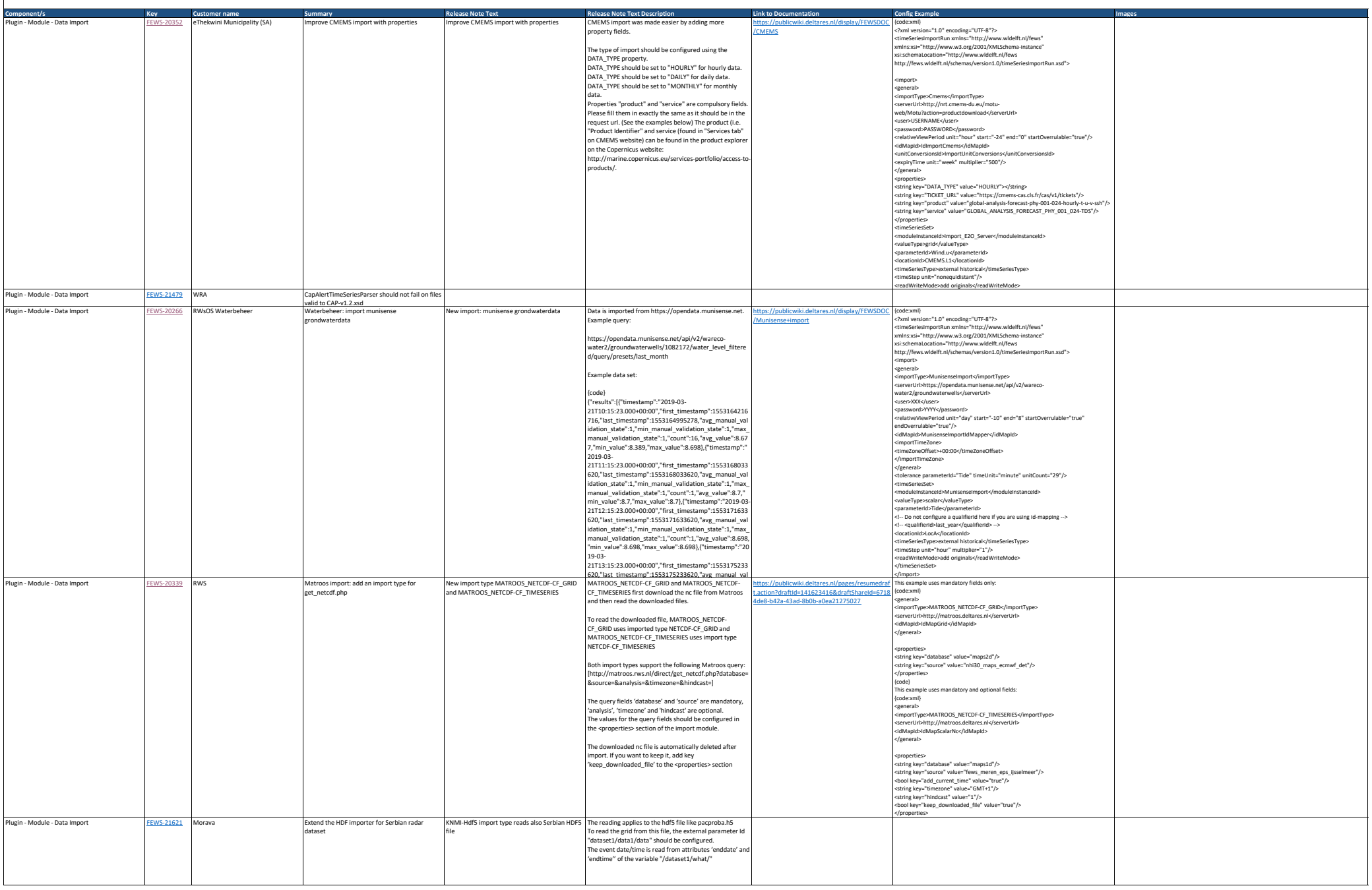

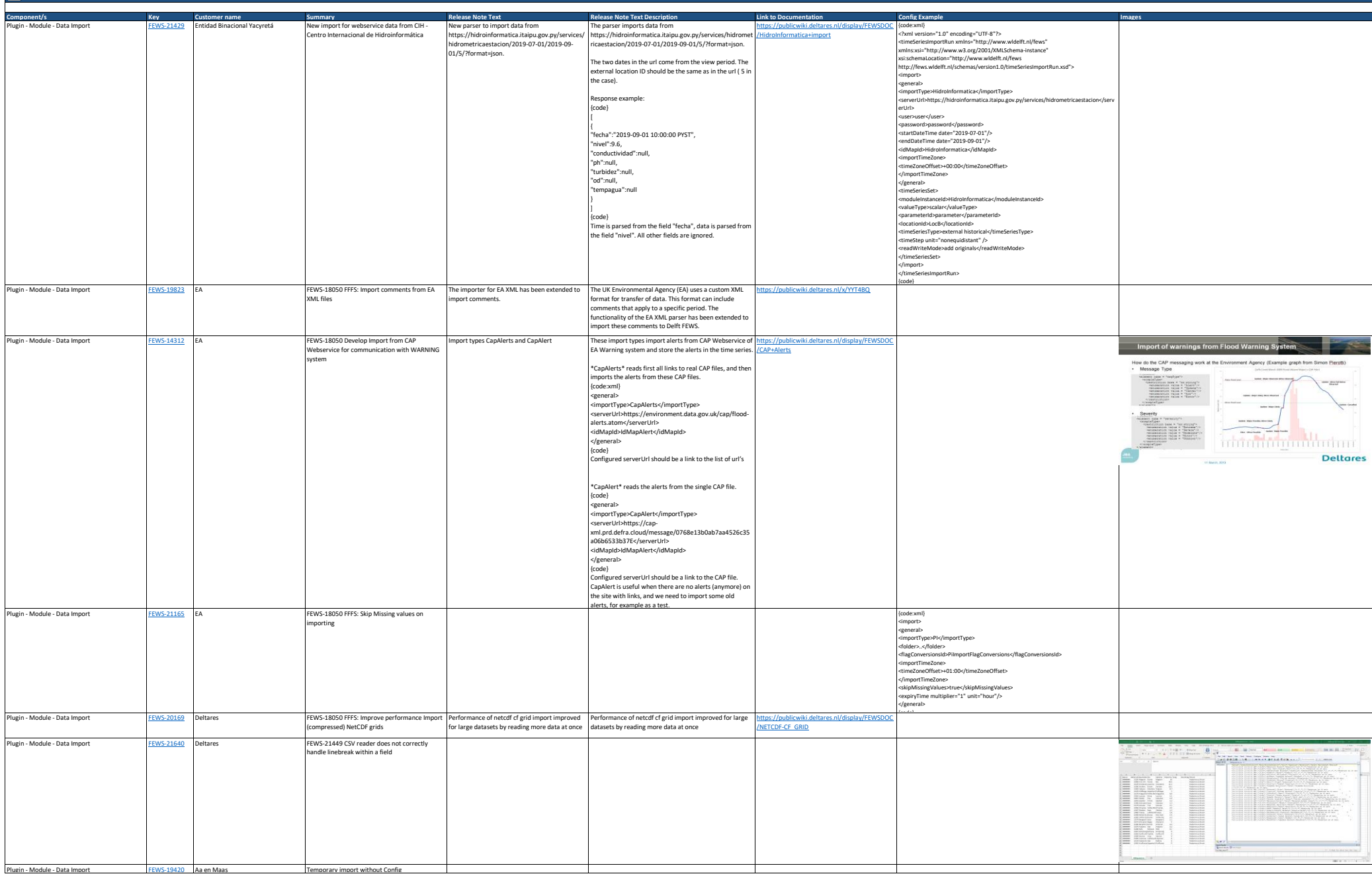

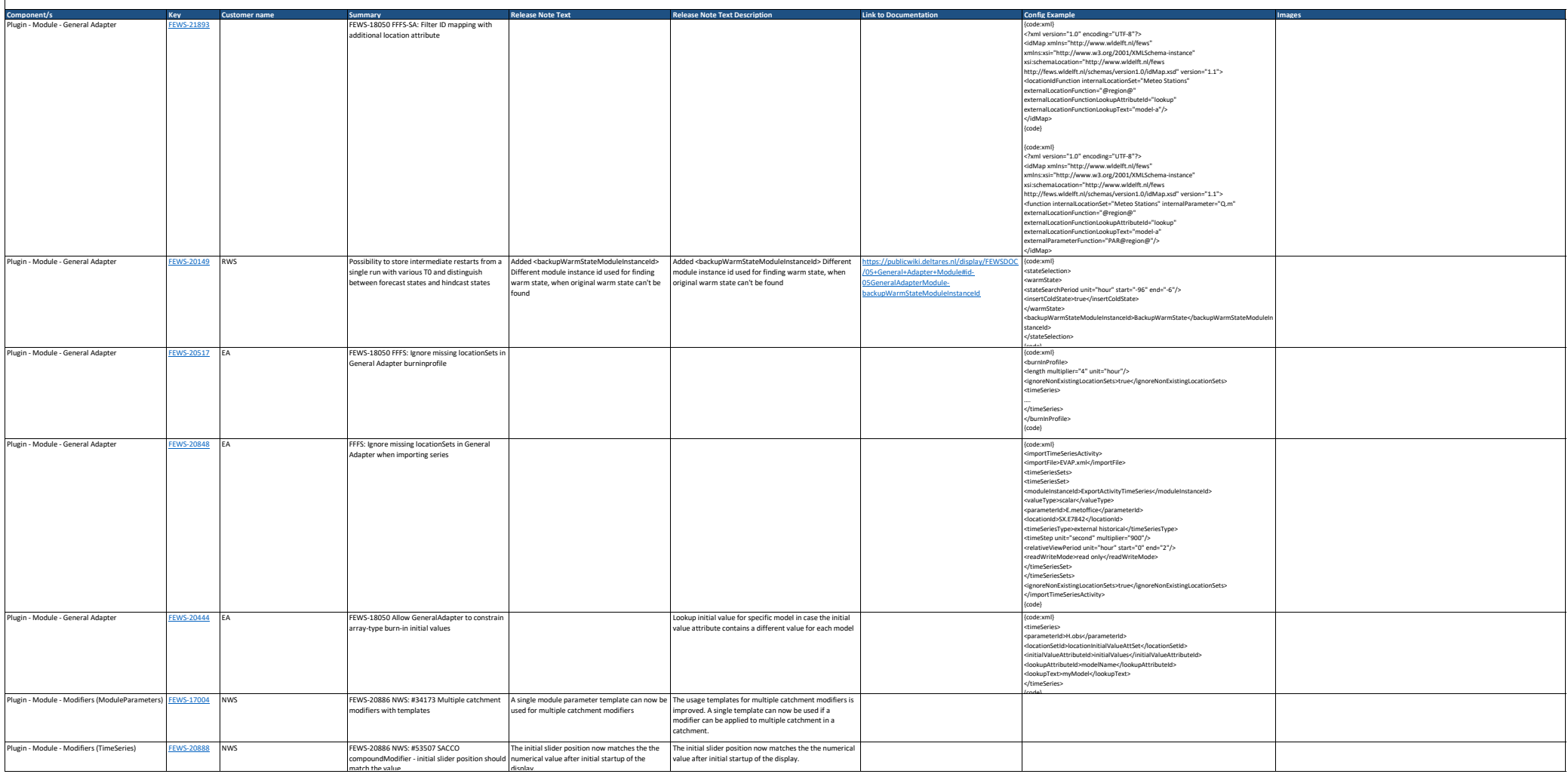

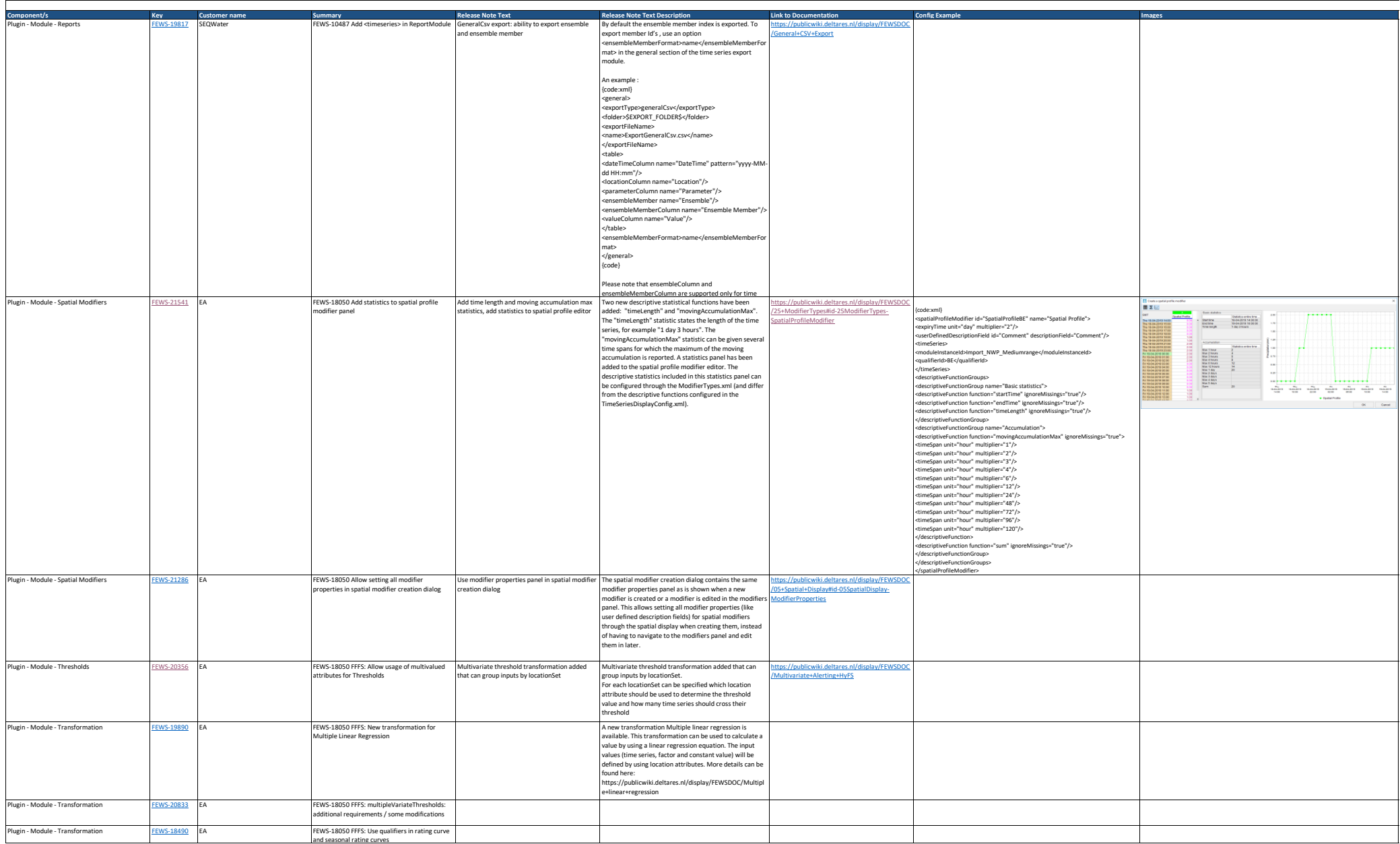

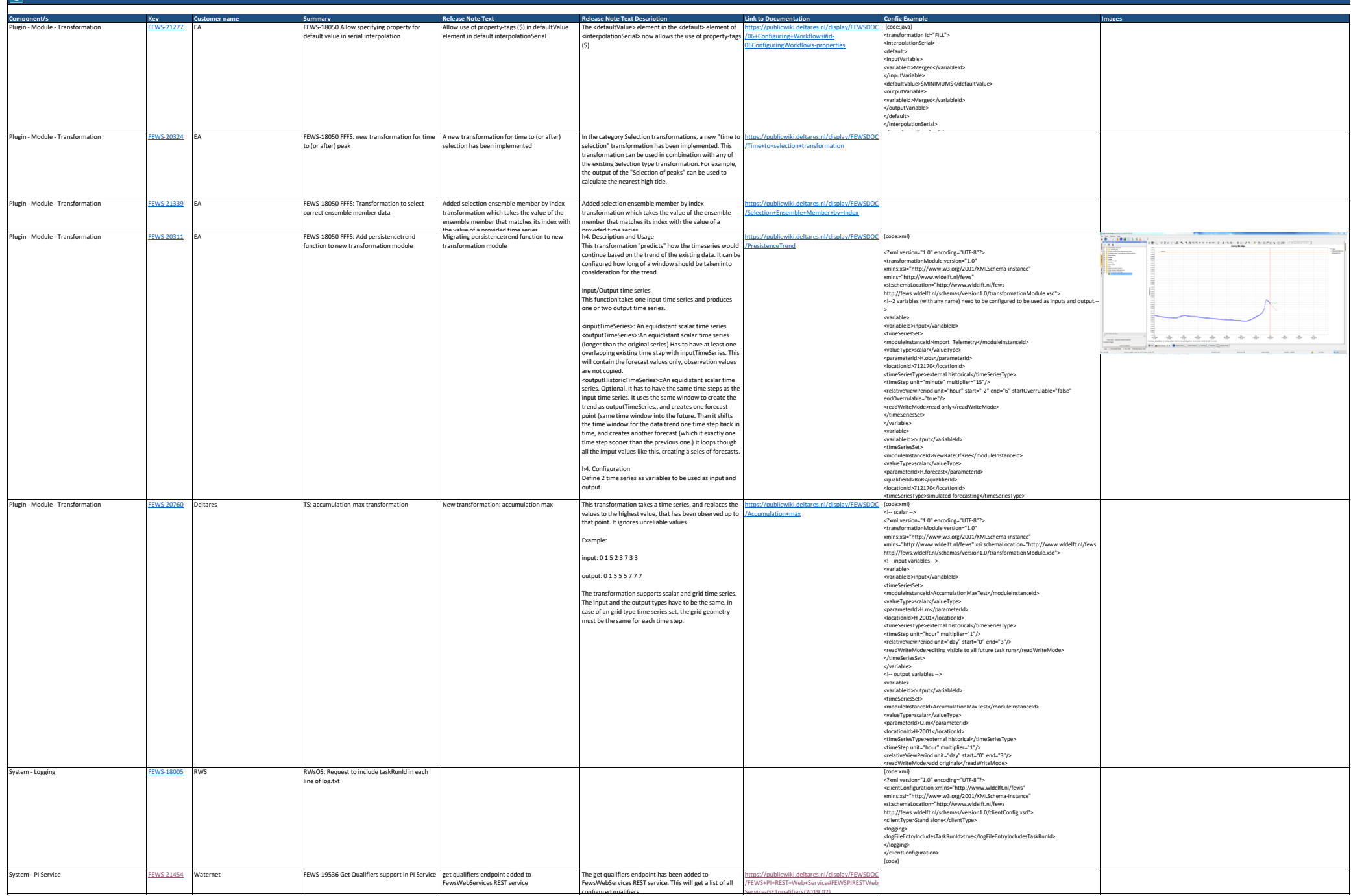

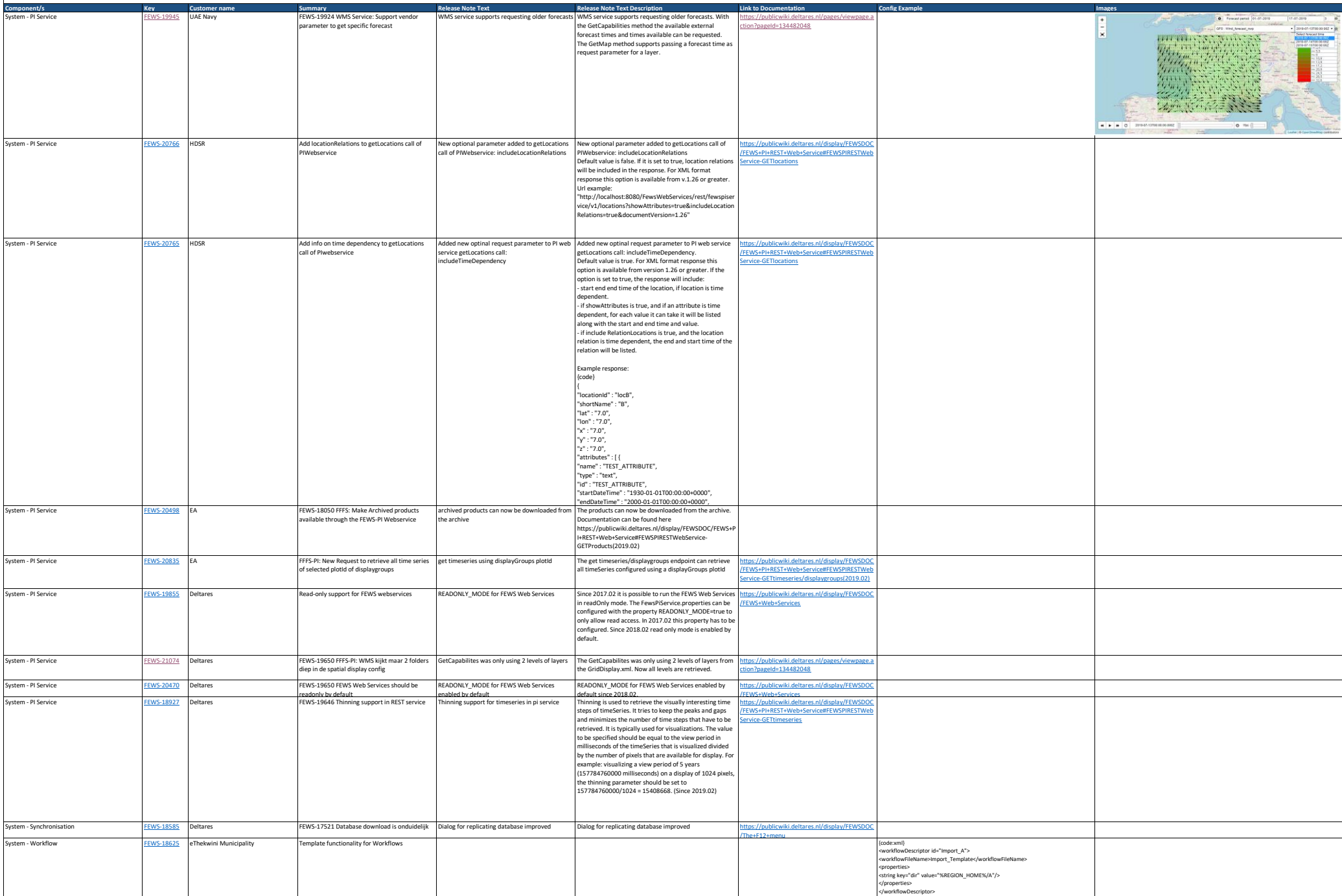

{code}

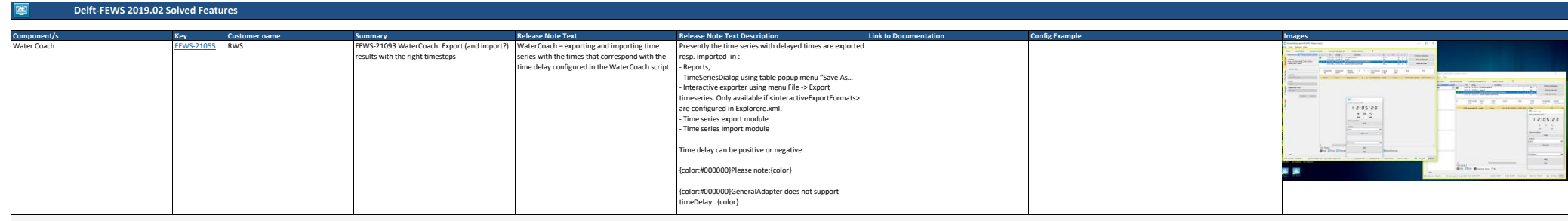

Inks